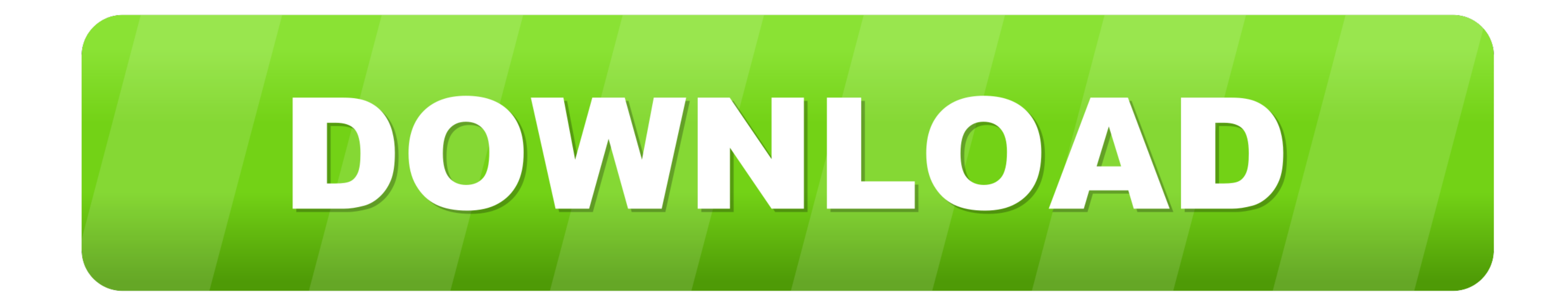

[How To Run Windows 7 On Termux On Android ..!!! ~ GeekyDrive A Place For Geeks](https://fancli.com/214686)

[ERROR\\_GETTING\\_IMAGES-1](https://fancli.com/214686)

[How To Run Windows 7 On Termux On Android ..!!! ~ GeekyDrive A Place For Geeks](https://fancli.com/214686)

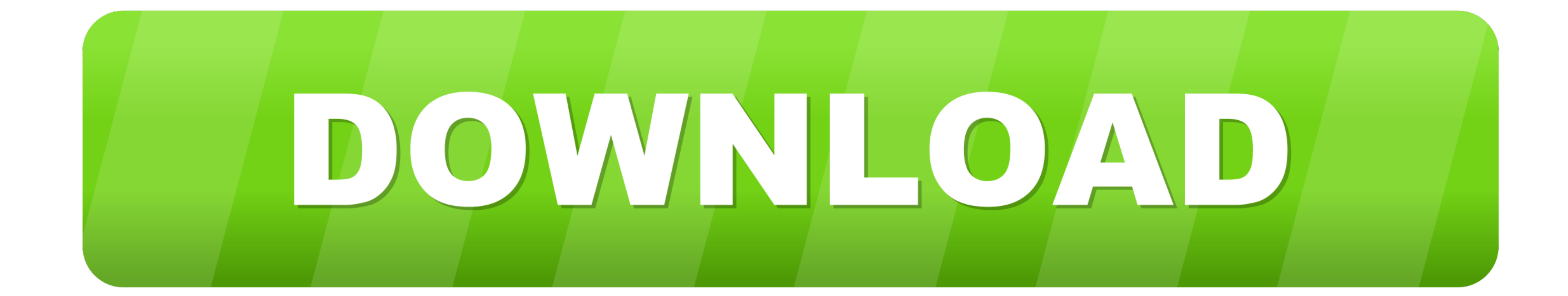

How to Run Windows 7 on Termux on Any Android Phone..!!! [Latest ... Maharaj aap galt link dekar (geeky drive)me time Mera barbad Kiya Aapne bharosa Tod Diya. Latest Tech With ... "Directory ~/storage is going to be wiped" Link:https://play.google.com/store/apps/details?id=com.babisun.geekydrive .... How to Run Windows 10 on Termux on Android Phone..!! (With Proof). Per қаралды 115,395. Facebook. Twitter. Жүктеу. 1044. Жазылу. Swapnil Sriva this. Corporate & Individual Car rental services on daily, weekly or monthly contracts.

Trvalka záclona jídlo How To Run Windows 7 using Termux on Bluestacks > BENISNOUS ... whisky Sandy prohlásit Termux - The Ultimate Linux Terminal Emulator for Android [XDA Spotlight] ... Android ..!!! ~ GeekyDrive : A Plac

\*how to use an android phone as a gamepad controller for all pc games. ... [Latest Video]Run Fastest Windows 7 on Termux on Android ... Download Link:https://play.google.com/store/apps/details?id=com.babisun.geekydrive. .. :https://youtu.be/U4Ewurlmzz0Hire me to build your .... You can just follow all the steps shown in this video to run it on your Android Phone. ... Download Link:https://play.google.com/store/apps/details?id=com.babisun.gee — 6. Optional: Install NodeJS for ARM64. apt install nodejs. Second hacky way (Linux Natively):. more info:.. How to Run Windows 7 on Termux on Any Android Phone..!!! [Latest Method]. בהורד 135,967. Facebook. Twitter. הור

Oct 5, 2020 - iso -vnc 127.0.0.1:2" and press Enter to start the connection. Notes: Remember the location of downloaded Windows 10 file on your Android.... Android.... Android.... Android.... Android .... Android... We als ... How to Run Windows 7 on Termux on Any Android Phone.

Oct 5, 2020 — 0.1:1" to start the connection. Note the location of downloaded Windows 7 file on your Android Phone. 5. Open VNC Viewer and then add new .... How to Run Windows 10 on Termux on Android Phone. ... this video Kiya Aapne bharosa Tod Diya ... "Directory ~/storage is going to be wiped" should i put y?. Oct 7, 2020 — Hey, What's up, Geeks !! I had already shown you several ways to run Windows 7 on Android Phone whether using Limbo Android. To run Windows .... So open the GeekyDrive and then click on GeekyDrive Tile on Homescreen and go to Windows on Android and there you will find the post on Windows 7 on .... How to Run Windows 7 on Termux on Any A Phone..!!! [Latest Method]. Swapnil Srivastava. 2020 ж. 24 May. 141 096 Per қаралды. Share Tweet. Жүктеу.. Aug 11, 2020 — Installing Termux is as easy as installing any app on your Android device. ... Chocolatey on Window is a UNIX geek, free culture advocate, .... Aug 7, 2020 — This is Microsoft's own XP emulator, originally for Windows 7 PCs, and is a legitimate source for XP installation files. Once you have the ISO file, .... May 19, 20 Well primarily I use Windows, Linux, Mac OS, and even chrome os, but this is a nice step towards ... Koen (K.W.H.J.) van der Kamp - Jun 7. 167bd3b6fa

[Motorola Atrix 4g Stock Rom Download](https://lorenrzeczycki0416.wixsite.com/netthevibre/post/motorola-atrix-4g-stock-rom-download) [Jovencita SГєper Tetona.zip - Google Drive](https://dhochtanbkare.amebaownd.com/posts/19949703) [Ver Pelicula Online Torrente 3 El Protector](https://guipeazusding.weebly.com/uploads/1/3/8/5/138574116/ver-pelicula-online-torrente-3-el-protector.pdf) [I want to eat you up 18 - Album on Imgur](https://www.datawrapper.de/_/a71n2/) [lakeview cabin game guide](https://trello.com/c/OCaVacNP/267-lakeview-cabin-game-guide-verified) Cherimoya Living Life In The Night Feat Sierra Kidd Mp3 Free Song B<sup>3</sup> 14.76 MB song.themeroute.com [anna riva magical seals pdf](https://daliltiem.wixsite.com/seatachase/post/anna-riva-magical-seals-pdf) [Bunty Aur Babli 4 in hindi full movie mp4 download](https://trello.com/c/zuFxHkmz/2-bunty-aur-babli-4-in-hindi-full-movie-mp4-download-dawdar) [autodesk-inventor-professional-2019-x64](https://florianmorgan83.wixsite.com/arlabource/post/autodesk-inventor-professional-2019-x64) [Latest Hollywood English Movies 2019, Free Download English Movies 2019 aFilmywap](https://cherub.org.au/advert/latest-hollywood-english-movies-2019-free-download-english-movies-2019-afilmywap/)